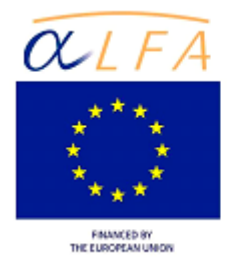

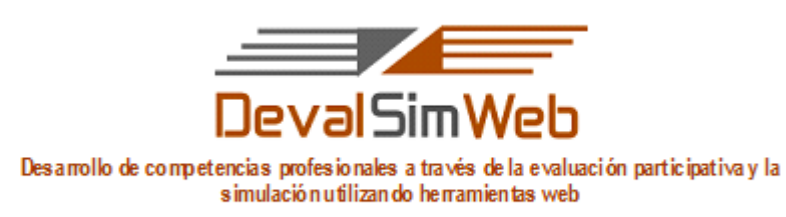

ALFA III (2011)-10

## **GUIA PARA LA AUTOEVALUACIÓN DEL "PROYECTO DE REVISIÓN DE LA PELÍCULA** *MAR ADENTRO"***.**

**Autoría:** María José Rubio Gómez *Pontificia Universidad Católica del Ecuador – Sede Ibarra*

## **Calificación y Ponderación**

Estimado estudiante le recordamos que vd debe participar activamente en la evaluación, tanto autoevaluándose así mismo, como evaluando a otros dos compañeros. Así el puntaje que podrá alcanzar será:

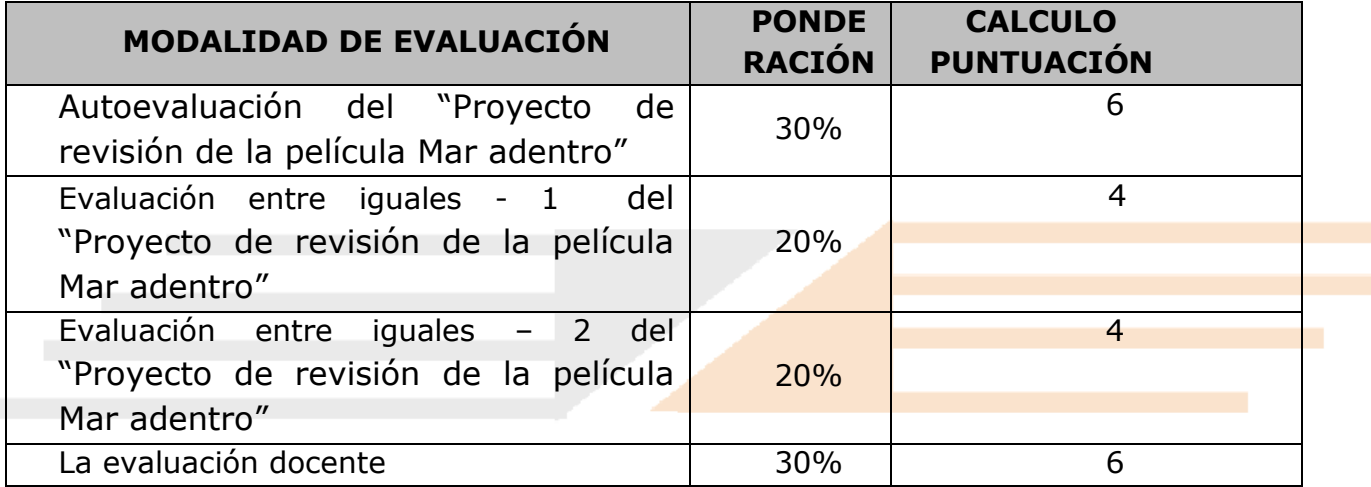

El docente a su vez revisará el cumplimiento correcto de todas las actividades que debe desarrollar a lo largo de la UF 4

El peso en la calificación final en el Programa APREVAL-DevalSimWeb de la UF4 supone el 20 %.

## **¿Cómo realizar "La autoevaluación"?**

Con este interesante proceso Vd. tendrá la oportunidad de revisar críticamente su trabajo y dar una nota al mismo. Para ello debe entrar en el

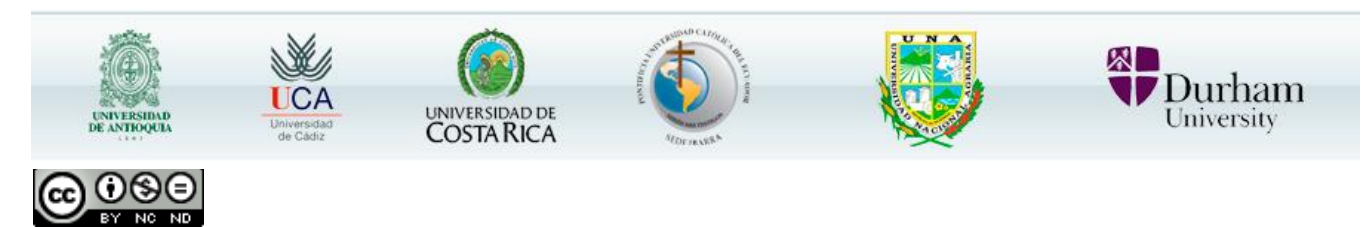

Este obra está bajo un[a Licencia Creative Commons Atribución-NoComercial-SinDerivadas 3.0 Unported.](http://creativecommons.org/licenses/by-nc-nd/3.0/deed.es)

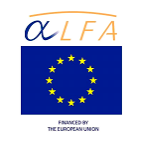

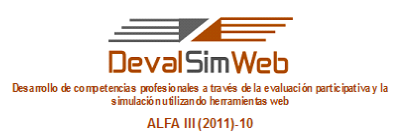

aula virtual y situarse en la UF4 y luego buscar la herramienta de evaluación EvalCOMIX que se sitúa a su izquierda, a continuación debe responder sinceramente a las preguntas que se encuentran en "Lista de control más escala de valoración del Proyecto de revisión de la película Mar adentro". Para ello le recomendamos revise la "Lista de criterios de evaluación consensuados por los estudiantes" que el profesor ha publicado en el "Foro general de la UF 4" esto le ayudará a recordar los criterios de evaluación que entre todos los estudiantes seleccionaron y se agruparon de forma general en "otros".

La autoevaluación que realice de su trabajo le servirá después para reflexionar sobre el mismo una vez que su profesor y dos compañeros hayan evaluado su trabajo y con ello mejorarlo y subirlo al "Foro Proyecto de revisión de la película Mar adentro" con el título "Proyecto final de revisión de la película *Mar adentro*".

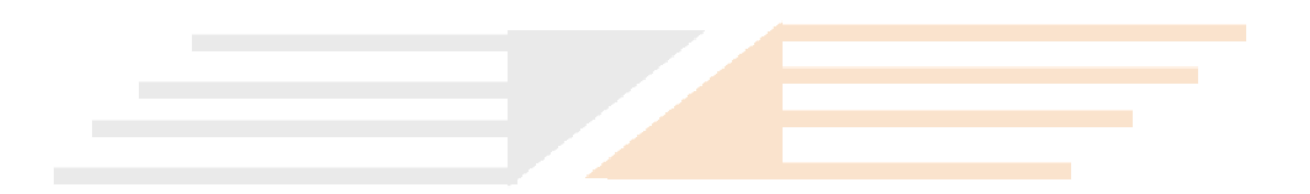

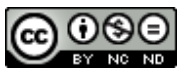